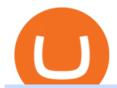

binance chain to metamask coinbase pro margin trading stock market widget windows 10 scrt crypto price

https://learn.easycrypto.com/wp-content/uploads/2021/03/Blog-Crypto-Comparison-ZA-no-Logos.jpg|||Crypto Exchange Comparison in South Africa 2021 - Easy Crypto|||2400 x 1256

Videos for Easy+crypto+exchange

 $https://lh3.googleusercontent.com/08UrZtNiHJdIHCXohrj8ymYL\_sUHo0tpHg3ToaalcNuTyhKr3u9x9qKr4y\\Ds4-kLI9cn6u3ceMJ-QNrzvIbbRHYns3qat4OZE4\_gSStjQfaqPZQkHD6vrGh8lJHwb30B9dqLz7\_|||How to buy Bitcoin on Binance - Invest and Me|||1600 x 883$ 

https://d1ueyc5nx1it61.cloudfront.net/cbc23fc916129111844.jpg|||Bitcoin + Ethereum Mobile Wallet - Coinbase Newbium|||2560 x 1920

https://learn.easycrypto.com/wp-content/uploads/2021/03/Blog-Crypto-Comparison-AU-no-Logos-1536x804. jpg|||Crypto Exchange Comparison in Australia 2021 - Easy Crypto|||1536 x 804

Introducing the Tokocrypto (TKO) Token Sale on Binance .

https://static.tildacdn.com/tild3530-3433-4135-a632-373464663239/Exchange.png|||Is It Worth Starting A Crypto Currency Exchange ...|||1680 x 900

https://gameonchain.com/wp-content/uploads/2021/08/Connect-Metamask-to-BSC-1536x806.jpeg|||How to Connect MetaMask Wallet to Binance Smart Chain|||1536 x 806

https://assets.cryptonews.com.au/CNA/pr/img/2019-11/easy-crypto.png|||Easy~Crypto~Officially~Launches~In~Australia~Crypto~News~AU|||1200~x~806

https://www.codester.com/static/uploads/items/000/021/21757/preview-xl.jpg|||Digital Money Crypto Exchange System by Asapcodes | Codester||1600 x 800

Windows Desktop Gadgets - Stock Meter

https://i.pinimg.com/originals/d9/f3/56/d9f3564d95363032d883d89028d12077.png|||Stock Tracker Desktop Widget - STOCKOC|||1903 x 1343

Gutscheine Review 2021 - Get a 20% Fee Discount - finscout.org

How-to Guide: Connecting MetaMask to Binance Smart Chain by .

 $https://ideashala.com/wp-content/uploads/2021/06/centralized-vs-decentralized-cryptocurrency-1-1536x864.jp\\ g|||Best crypto exchange in India 2021 [ Updated list ]|||1536 x 864$ 

https://dappimg.com/media/uploads/2021/06/30/195a1806ceed4833b20aa9ce9c9b29db.png|||How to Transfer Tokens to Binance Smart Chain? By Dapp.com|||1146 x 1160

Stock Desktop Widget - staying up to date made effortless. Features: Stocks from Nasdaq, NYSE, Euronext, and many more. Crypto, ETFs, futures, & more. Resize and place your widgets where you want, on any monitor. Advanced market data and pre-/post-market data gives you full control. Change the font size, text color and transparency.

https://kingpassive.com/wp-content/uploads/2021/04/1\_cQl1eHoplkcQF2dTaWo5FA.jpeg|||How to Select the Right Crypto Exchange by Avoiding Common ...|||2400 x 1603

(I havent used nethereum.) 1) get a web3 provider using infura or a local node like this or this. 2) ask the user for their intended destination address (don't use the coinbase api) 3) use web3.eth.sendTransaction to send funds using their desired signer. (MetaMask or a local node. This doesn't matter to you.) Share Improve this answer

Binance, being the largest and most famous cryptocurrency exchange in the world with its own two forms of cryptocurrencies, has a business model that makes the company a highly profitable enterprise. The company earns its profit by trading fees, fees from its broker program, interest on loans, stock token spreads, mining services, interchange fees, cloud offerings and profits from investment.

COINBASE USER MARGIN TRADING AGREEMENT. This is an agreement between you, Coinbase Credit, Inc. (Lender) and Coinbase, Inc. (Agent) for the provision of short-term loans from Lender to you (Agreement). Subject to the terms and conditions below, this Agreement permits you to borrow fiat money from Lender to purchase Digital Assets (known as trading on margin) through your account on Agents trading platform (Coinbase Pro Account) found at coinbase.com, pro .

https://sayoho.com/wp-content/uploads/2020/07/20200730124730.jpg|||Killjoy, the new 'Valorant' agent, debuts in August - SayOhO.com - Tech Solutions|||1697 x 1080

McDonalds to crypto billionaire: Binance chief enters worlds top 20 richest. Binance chief exec Changpeng Zhao is one of the worlds wealthiest people, Bloomberg reports, with an estimated net worth of \$96 billion. If that figure is correct, Zhao has catapulted into the top 20 richest people in the world just four years after founding.

How do I send and receive crypto? Wallet Help

https://i.pinimg.com/originals/07/58/7d/07587dc81005a8e38f8918328b9d1e08.png|||Buying cryptocurrency made super easy! Crypto Bulls ...|||1333 x 1333

 $https://cdn.substack.com/image/fetch/w\_1456,c\_limit,f\_auto,q\_auto:good/https:\%2F\%2Fbucketeer-e05bbc84-baa3-437e-9518-adb32be77984.s3.amazonaws.com\%2Fpublic%2Fimages%2F9a197170-0d01-43aa-af4c-9c736b439524\_1600x1280.png|||Coinbase Cardano Trading Time - ceriakxsolo|||1456 x 1165$ 

https://preview.redd.it/szzr3gyhfsm61.jpg?auto=webp&s=e106f44179e3f3578614ae24d01cc58de286666 a|||Bnb address and link for metamask https://docs.binance.org ...|||1242 x 2688

 $https://miro.medium.com/max/2348/1*A9ngds9l-G3az0JPy-SS5Q.png|||2019 \\ Crypto-Exchange \\ Fee A9ngds9l-G3az0JPy-SS5Q.png|||2019 \\ Crypto-Exchange \\ Fee A9ngds9l-G3az0JPy-SS5Q.png|||2019 \\ Crypto-Exchange \\ Fee A9ngds9l-G3az0JPy-SS5Q.png|||2019 \\ Crypto-Exchange \\ Fee A9ngds9l-G3az0JPy-SS5Q.png|||2019 \\ Crypto-Exchange \\ Fee A9ngds9l-G3az0JPy-SS5Q.png|||2019 \\ Crypto-Exchange \\ Fee A9ngds9l-G3az0JPy-SS5Q.png|||2019 \\ Crypto-Exchange \\ Fee A9ngds9l-G3az0JPy-SS5Q.png|||2019 \\ Crypto-Exchange \\ Fee A9ngds9l-G3az0JPy-SS5Q.png|||2019 \\ Crypto-Exchange \\ Fee A9ngds9l-G3az0JPy-SS5Q.png|||2019 \\ Crypto-Exchange \\ Fee A9ngds9l-G3az0JPy-SS5Q.png|||2019 \\ Crypto-Exchange \\ Fee A9ngds9l-G3az0JPy-SS5Q.png|||2019 \\ Crypto-Exchange \\ Fee A9ngds9l-G3az0JPy-SS5Q.png|||2019 \\ Crypto-Exchange \\ Fee A9ngds9l-G3az0JPy-SS5Q.png|||2019 \\ Crypto-Exchange \\ Fee A9ngds9l-G3az0JPy-SS5Q.png|||2019 \\ Crypto-Exchange \\ Fee A9ngds9l-G3az0JPy-SS5Q.png|||2019 \\ Crypto-Exchange \\ Fee A9ngds9l-G3az0JPy-SS5Q.png|||2019 \\ Crypto-Exchange \\ Fee A9ngds9l-G3az0JPy-SS5Q.png|||2019 \\ Crypto-Exchange \\ Fee A9ngds9l-G3az0JPy-SS5Q.png|||2019 \\ Crypto-Exchange \\ Fee A9ngds9l-G3az0JPy-SS5Q.png|||2019 \\ Crypto-Exchange \\ Fee A9ngds9l-G3az0JPy-SS5Q.png|||2019 \\ Crypto-Exchange \\ Fee A9ngds9l-G3az0JPy-SS5Q.png|||2019 \\ Crypto-Exchange \\ Fee A9ngds9l-G3az0JPy-SS5Q.png||2019 \\ Crypto-Exchange \\ Fee A9ngds9l-G3az0JPy-SS5Q.png||2019 \\ Crypto-Exchange \\ Fee A9ngds9l-G3az0JPy-SS5Q.png||2019 \\ Crypto-Exchange \\ Fee A9ngds9l-G3az0JPy-SS5Q.png||2019 \\ Crypto-Exchange \\ Fee A9ngds9l-Carrow \\ Fee A9ngds9l-Carrow \\ Fee$ 

Comparison | by Sam Stone ... | 1174 x 1096

Best Crypto Exchanges Of January 2022 Forbes Advisor

Videos for Binance+business

Interactive Brokers® - Margin Rates as Low as 0.75%

How to Start a Cryptocurrency Exchange Instantly? - 12 Simple.

https://dchained.com/wp-content/uploads/2020/11/cryptocurrency-exchange-for-beginners-scaled.jpg|||Your

Guide To The Top Crypto Exchanges in 2020 - Dchained|||2560 x 1707

Buy Crypto In 3 Minutes - Buy Bitcoin & Erypto Instantly

I went through FTX Exchange to do a SEPA withdrawal, worked fine, though they don't have instant transfer like binance so expect it to take 2-3 days to clear into your account. Have to complete KYC, of course. To move your funds they support BUSD in bep2 version so thats a cheap way to withdraw from binance and deposit into FTX. Recommend!

 $https://mansotticom.files.wordpress.com/2021/01/pro-trading-view3f5c16d3a672fc52651c01c167f549c7.png ||| \\ Coinbase review \ Kopen \ van \ cryptos \ made \ easy \ Mansotti|||3560 \ x \ 2032$ 

Secret Crypto Price Prediction, News, and Analysis (SCRT)

Binance cryptocurrency exchange - We operate the worlds biggest bitcoin exchange and altcoin crypto exchange in the world by volume

Version 6.3.202. Published 03 Aug 2021. New features: Add key bindings to your widgets. Change the time range, move them to the front, change the font size, and more. Brand new light mode theme. Overhauled appearance for Stock Desktop Widget for Windows 11. Reduced the startup time of the application by up to 60%.

https://crypto-economy.com/wp-content/uploads/2019/07/Technical\_scheme\_hor.jpg|||Ubcoin:

Crypto-to-goods exchange - Crypto Economy|||9417 x 7292

SimpleSwap Cryptocurrency Exchange Easy way to swap BTC.

SCRT has a circulating supply of 149.82 M SCRT. The Secret price page is part of Crypto.com Price Index that features price history, price ticker, market cap and live charts for the top cryptocurrencies. SCRT Price Statistics. Secret Price. \$5.80.

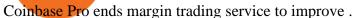

Secret (SCRT) Price, Charts, and News Coinbase: scrt coin.

When you create an order on Coinbase Pro, we check your buying power before the order is created. Once Margin Trading becomes unavailable, your buying power decreases and we thus might not be able to execute any orders that were already created. Will I still have access to reporting for Margin trades? You can access your previous trades (including Margin trades) via the Orders or Statements sections of your account.

https://thebitcoinnews.com/wp-content/uploads/2020/05/Coinbase-Buy-Bitcoin.png|||Coinbase-vs-Coinbase-Pro-| Crypto-Exchange-Comparison 2020 ...|||1105 x 852

Binance Bank Transfer via SEPA and Faster Payments

 $https://blockspaper-prod.oss-accelerate.aliyuncs.com/20201208cad07ff0b6b96a8e.jpg|||! \ \ Coinbase \ \ \ Margin \\ ...|||2463 \ x \ 1250$ 

SEPA Bank Transfer with second Name: binance

https://nulltx.com/wp-content/uploads/2019/10/hold-featured.png|||Exchange and Spend Crypto as Easily As Cash with HOLD ...|||1200 x 900

SEPA Instant?: binance - reddit

In fact, you can connect MetaMask to multiple chains. In this tutorial, you will learn how to connect your MetaMask wallet to Binance Smart Chain. Lets dive in. Step 1: Install MetaMask You can go ahead and install the MetaMask wallet by accessing it here. Once you have downloaded the extension, you can simply add it to your browser.

Enter the crypto address, phone number, or email address of the person you would like to send the crypto to. Leave a note (optional). Select Pay with and choose the asset to send the funds from. Select Continue to review the details. Select Send now. Note: All sends to crypto addresses are irreversible. Coinbase mobile app. Tap or Pay. Tap Send.

Upgrade to the New Windows 11 OS Microsoft

 $https://tradingbrowser.com/wp-content/uploads/2020/05/COINBASE-PRO-2.png|||Best\ Exchanges\ to\ Trade\ Altcoins\ in\ 2021\ -\ Tradingbrowser|||1920\ x\ 943$ 

SCRT. Secret. \$ 9.02. 0.56% Last 24h. 0.00021172 1.28%. 0.002759 1.75%. \$ 9.02 0.56%. Alternative. Add to Watchlist.

Coinbase Pro disables margin trading - The Coinbase Blog

 $https://cryptoexpecto.com/wp-content/uploads/2020/11/df16fb120c.jpg|||Coinbase\ Pro\ Shuts\ Down\ Margin\ Trading\ -\ CryptoExpecto.com|||1228\ x\ 819$ 

Binance.US Better Business Bureau® Profile

https://thebitcoinnews.com/wp-content/uploads/2020/05/cbpro.png|||Coinbase vs Coinbase Pro | Crypto Exchange Comparison 2020 ...|||2876 x 1182

Business Profile. Binance.US. One Letterman Drive, Building C Suite C3-800. San Francisco, CA 94129. https://www.binance.us/en/home.

https://blog.alfa.cash/wp-content/uploads/2020/11/Meet-the-easier-to-install-and-use-crypto-miners.jpg|||Easy crypto miners: how to mine cryptocurrencies without ...|||2123 x 1120

 $https://blockgeeks.com/wp-content/uploads/2017/07/image2.png|||How\ To\ Setup\ An\ Ethereum\ Wallet\ And\ Buy\ A\ Custom\ Token|||1999\ x\ 1268$ 

https://cimg.co/w/rw-attachments/0/5e8/f520ee160b.jpg|||Coinbase Pro Exchange Review (2020) and Beginner's Guide|||1911 x 860

The most used and at the same time the most reliable crypto exchange platform is Binance. Also, Binance extremely easy to use and learn, you can Press J to jump to the feed.

https://cdn.dribbble.com/users/1104225/screenshots/10075427/margin-dribbble-final-mov-4-3.png ||| Margin-dribbble-final-mov-4-3.png ||| Margin-dribbble-final-mov-4-3.png ||| Margin-dribbble-final-mov-4-3.png ||| Margin-dribbble-final-mov-4-3.png ||| Margin-dribbble-final-mov-4-3.png ||| Margin-dribbble-final-mov-4-3.png ||| Margin-dribbble-final-mov-4-3.png ||| Margin-dribbble-final-mov-4-3.png ||| Margin-dribbble-final-mov-4-3.png ||| Margin-dribbble-final-mov-4-3.png ||| Margin-dribbble-final-mov-4-3.png ||| Margin-dribbble-final-mov-4-3.png ||| Margin-dribbble-final-mov-4-3.png ||| Margin-dribbble-final-mov-4-3.png ||| Margin-dribbble-final-mov-4-3.png ||| Margin-dribbble-final-mov-4-3.png ||| Margin-dribbble-final-mov-4-3.png || Margin-dribbble-final-mov-4-3.png || Margin-dribbble-final-mov-4-3.png || Margin-dribbble-final-mov-4-3.png || Margin-dribbble-final-mov-4-3.png || Margin-dribbble-final-mov-4-3.png || Margin-dribbble-final-mov-4-3.png || Margin-dribbble-final-mov-4-3.png || Margin-dribbble-final-mov-4-3.png || Margin-dribbble-final-mov-4-3.png || Margin-dribbble-final-mov-4-3.png || Margin-dribbble-final-mov-4-3.png || Margin-dribbble-final-mov-4-3.png || Margin-dribbble-final-mov-4-3.png || Margin-dribbble-final-mov-4-3.png || Margin-dribbble-final-mov-4-3.png || Margin-dribbble-final-mov-4-3.png || Margin-dribbble-final-mov-4-3.png || Margin-dribbble-final-mov-4-3.png || Margin-dribbble-final-mov-4-3.png || Margin-dribbble-final-mov-4-3.png || Margin-dribbble-final-mov-4-3.png || Margin-dribbble-final-mov-4-3.png || Margin-dribbble-final-mov-4-3.png || Margin-dribbble-final-mov-4-3.png || Margin-dribbble-final-mov-4-3.png || Margin-dribbble-final-mov-4-3.png || Margin-dribbble-final-mov-4-3.png || Margin-dribbble-final-mov-4-3.png || Margin-dribbble-final-mov-4-3.png || Margin-dribbble-final-mov-4-3.png || Margin-dribbble-final-mov-4-3.png || Margin-dribbble-final-mov-4-3.png || Margin-dribbble-final-mov-4-3.png || Margin-dribbble-final-mov-4-3.png || Margin-dribbble-final-mov-4-3.png || Margin

Deposit and withdrawal EUR via SEPA FAQ Binance Support

Coinbase User Margin Trading Agreement Coinbase Pro Help

binance.com - Buy/Sell Bitcoin, Ether and Altcoins

https://cdn01.vulcanpost.com/wp-uploads/2018/01/Coinbase-Buying-Bitcoin.png|||Step-By-Step Guide To Buying Bitcoin In Singapore (For ...|||2504 x 1456

https://gblobscdn.gitbook.com/assets%2F-MTyk4t-IYqnp1VO2fNG%2F-MU53pL32uEvgdFrtGG1%2F-MU58ZXxuH1fsk-A1600%2FBSC MetaMask

2.png?alt=media&token=17cf51e0-d867-47fa-ab87-995dfa069e88|||How to set up Metamask to Binance Myteamcoin|||2944 x 1698

When it comes to cryptocurrency exchange, there are different types of cryptocurrency exchange platforms to start with. You should choose the right platform that suits you and the present crypto business scenario. In that sense, there are different types of cryptocurrency exchange platforms that you can start. 1. Centralized crypto exchange platform; 2.

Margin trading is available to both individual and institutional traders. For individuals to qualify for margin trading, they must live within one of the 23 states\* where we currently offer the feature, have a valid Coinbase Pro account, and be active on Coinbase Pro, measured by recent trades, balances, and deposit and withdrawal activity\*\*.

Windows 10 new taskbar widget - Microsoft Community

Windows 10 new taskbar widget. I've updated to the latest windows and one of the new features is the taskbar widget. I have two questions: 1. I am wondering if there is anyway to turn off all the news except to show stock market watchlist only. 2. The default widget shows a weather (icon only or icon/text) on the taskbar.

How to send and receive cryptocurrency Coinbase Help

How do I move crypto between my Wallet and Coinbase.com.

Get Stock Desktop Widget - Microsoft Store

Binance Revenue and Usage Statistics (2022) - Business of Apps

Easy To Use Crypto Exchanges: BinancePromoCodes1

https://coincodex.com/en/resources/images/admin/guides/5-easy-steps-gettin/p2pb2b-steps\_1.png:resizeboxcr opjpg?1580x888|||5 Easy Steps: Getting Listed on a Top-20 Cryptocurrency ...|||1580 x 888

Coinbase Pro disables margin trading. In response to new guidance from the Commodity Futures Trading Commission, we are disabling our margin trading product. Customers currently using margin trading will not be able to place new margin trades starting 2pm PT on November 25.

https://repository-images.githubusercontent.com/124726666/22683a00-7fa8-11e9-9f85-8998a4f92cb0|||Reoccurring Buy Order On Coinbase Pro How To Exchange ...|||2470 x 1062

How to Send Ethereum from Coinbase to Coinbase Wallet .

https://www.i1.creditdonkey.com/image/1/kraken-screenshot-20210203@2x.jpg|||Which Crypto Exchange Is Best For Beginners - Which ...|||1940 x 1407

All my instant SEPA took like a minute, but limited to 2k EUR per day (maybe just my bank). Above, it switches to non-instant SEPA, which take a few days. I had better results (no need to reach binance support) whenever I didn't append anything to the reference code. Can't tell if related to weekends or not. 2.

https://miro.medium.com/max/12640/1\*2PsxG41UTLlWrAcyMBON9g.png|||Announcing the Coinbase Suite of Institutional Products ...|||4000 x 2329

Gutscheine Review 2021 - Get a 20% Fee Discount - finscout.org

Margin trading is now available on Coinbase Pro by Coinbase.

Connect MetaMask to Binance Smart Chain (BSC) Alexandria

https://learn.easycrypto.nz/wp-content/uploads/Easy-Crypto-Portfolio-Tracker-GIF.gif|||Cryptopia Enters Liquidation - What Cryptopia Alternatives ...|||1897 x 857

Page 4

Crypto

https://d.newsweek.com/en/full/1792784/shiba-inu.jpg|||Shiba Inu Coin Listed on Binance, Price Spikes As Expert Warns of Hype|||2500 x 1667

In reply to GeorgeHarman-861 and George.'s post on September 27, 2016. Hi George, If you still have question about Gadgets availability on Windows 10, you may visit this article for additional information: Gadgets have been discontinued. Please note that the article also applies for Windows 10. Let us know if you have other question or concern.

Easy swap crypto handling everything complicated no registration. No hidden fees. No surprises, the cryptocurrency exchange.

Just open your Coinbase app, select the crypto and an amount, enter the recipients email address, and hit send. Sending crypto is easy and affordable whether your funds are traveling from across the room or around the world.

How To Add Binance Smart Chain To Metamask 2021 - Resumeform

Binance cryptocurrency exchange - We operate the worlds biggest bitcoin exchange and altcoin crypto exchange in the world by volume

https://blockgeeks.com/wp-content/uploads/2017/07/image14.png|||How To Setup An Ethereum Wallet And Buy A Custom Token|||1408 x 1260

Secret Coin Price & Market Data Secret price today is \$9.25 with a 24-hour trading volume of \$44,554,406. SCRT price is down -2.3% in the last 24 hours. It has a circulating supply of 160 Million SCRT coins and a total supply of . If you are looking to buy or sell Secret, Osmosis is currently the most active exchange.

https://blog.coinloan.io/content/images/2019/09/Crypto-Exchange-Level2-1-1.png|||CoinLoans

Exchange Revolution|||2000 x 1050

Easy Crypto - The world's choice for crypto

Download - Stock Desktop Widget

How to transfer Ethereum from Metamask to Coinbase, Exodus Or .

 $https://futuresharks.com/wp-content/uploads/2017/07/screen1\_b.jpg|||Best\ App\ To\ Buy\ Bitcoin\ In\ Nigeria: 58\ HQ\ Images\ Best\ ...|||1080\ x\ 1920$ 

Easy Crypto is proud to announce that we are s first crypto broker to offer a 100% funds safety guarantee on every order. From the second we receive your funds right through until we send out your order, you can have full confidence that youre not at risk of losing your money.

Integration is simply cutting & pasting pre-made iframe code. Get awesome charts and real-time quotes on your site in as little as 30 seconds and be on your way to the next task. Widgets provide free real-time forex and bitcoin data (as well as most other coverage for futures and indexes). Stock delayed data is also available for free.

https://learn.easycrypto.com/wp-content/uploads/2020/08/Illustration-of-2-guys-holding-a-bitcon-and-bag-of-cash-to-illustrate-what-a-cryptocurrency-exchange-is-1536x804.jpg|||What is a Cryptocurrency Exchange? - Easy Crypto|||1536 x 804

2021-01-22 11:06. Binance provides various Fiat Enabled Methods and allows users to select the corresponding channels based on their currencies or regions. For EUR deposits and withdrawals, you can choose SEPA. The Single Euro Payments Area (SEPA) is an initiative of the European Union that allows for fast, reliable, and cheap Euro (EUR .

The Binance Business Model How Does Binance Make Money?

Videos for Scrt+crypto+price

Corporate Account Verification Process Binance.US

https://cdn.dribbble.com/users/400547/screenshots/14452265/dribbble\_shot\_hd\_-\_2\_4x.png|||Uniswap easy crypto exchange redesign by Myro Fanta on ...|||1600 x 1200

https://learn.easycrypto.com/wp-content/uploads/2021/04/image-2.png|||What is Basic Attention Token (BAT)? - Easy Crypto|||1215 x 897

Cboe Global Markets - Global Equities Data Provider

To add, the binance smart chain, open up metamask and click the networks bar at the top and scroll down to custom rpc, add all the detail of the binance smart chain. Metamask then automatically suggests integrating the binance smart chain. Go to network settings in metamask. Step 1 open the metamask wallet using your desktop or phone.

https://nitrocdn.com/RRxvRrLqWvYnbMLxaKtfoREJNlVTTpII/assets/static/optimized/rev-15a4122/wp-content/uploads/2019/04/bitcoin-margin-trade-etoro.png|||Crypto Leverage Trading Usa - Margin Trading Is Now ...|||1266 x 884

Easy Swap Crypto - Cryptocurrency Exchange

If you ask experienced crypto traders to point at the most beginner-friendly cryptocurrency exchange thats both inexpensive and operates internationally, youll get a unanimous answer Check out Coinbase!. This American-based brokerage has offices in the UK, Ireland, Japan, and three offices in the United States.

How to Send Ethereum from Coinbase to Coinbase Wallet.

Binance is a FinTech company that offers a variety of crypto-related products to customers in over 180 countries across the globe. Its flagship offering is the Binance exchange which allows retail as well as institutional investors to buy, sell, and trade cryptocurrency. More than 500 currencies can be traded on the platform.

https://lh5.googleusercontent.com/V\_xIVIp4dX2m-qYYlxFt3VwBVTGeyDf9Sz-t\_UsdbxaJTiLsw-gpLW5PlYDywhI4e3BuEOc6lPFGllhZPIT0uMUzAfMSDEyhC7H-e3jrwVzfJwQ7HGl1R-o3A0bCbVkPlkqBETfm|||BSC Project Spotlight: AnySwap - Binance Smart Chain (BSC ...|||1600 x 900

 $https://learn.easycrypto.com/wp-content/uploads/2021/03/Infographic-NZ.png|||Crypto\ Exchange\ Comparison\ in\ New\ Zealand\ 2021\ -\ Easy\ Crypto|||2000\ x\ 1100$ 

In addition, Binance P2P supports more than 70 local currencies, so chances are, your local bank and currency is supported. There are three different ways you can buy crypto on Binance P2P using SEPA bank transfer: Direct Debit, Credit and Instant Credit.

How to Remove the News and Interests Widget From the Windows .

January 17, 2022 - The current price of Secret is \$9.028556 per (SCRT / USD). Secret is 100.00% below the all time high of \$1,590,780,968.50. The current circulating supply is 149,815,729 SCRT. Discover new cryptocurrencies to add to your portfolio.

How to Buy Bitcoin (BTC) with SEPA (EU) Bank Transfer.

Does Coinbase Have Margin/Leverage Trading? CryptoChronicle.io

https://gblobscdn.gitbook.com/assets%2F-MUQEUaI73Hvg4ykTmv6%2F-MVENunxUs7WYwjsDm-P%2F-MVEOptNE64IxPdfmrOu%2Fimage.png?alt=media&token=946e0c4d-f837-413c-b741-4d7e477ff44d||| How to Add Liquidity - CubFinance|||2510 x 1852

https://binanchain.com/photos/binance/how-to-deposit-eur-on-binance-via-n26-8.png|||Comment déposer des EUR sur Binance via N26|||1600 x 818

How Does Coinbase Margin Work? - Investing Simple

Microsoft is constantly updating Windows 10 with tweaks and minor features. The June 2021 update for Windows 10 introduced a new feature called news and interests that lets users view weather information, stock updates, traffic data, news, etc., at a glance. Despite being called news and interests, it appears as a weather widget in the taskbar.

https://s33d.life/wp-content/uploads/2019/04/Screenshot-2019-04-25-at-16.12.27.png|||A Guide to the NowTee's, Part 3: Sending Ethereum To Your ...|||1710 x 1094

 $https://miro.medium.com/max/2818/1*ds47h8nvTJ6T0Kd2CePm\_g.png|||How\ To\ Use\ Coinbase\ Pro\ In\ Canada\ /\ Margin\ Trading\ Is\ Now\ ...|||1409\ x\ 900$ 

https://moneykingnz.com/wp-content/uploads/2021/05/easy-crypto-home-1536x1089.png|||Whats

the

difference between Easy Crypto, Binance, Exodus ... || 1536 x 1089

SimpleSwap is a cryptocurrency exchange that allows to swap BTC and altcoins in an easy way. SimpleSwap supports 300+ cryptocurrencies. Make Bitcoin to Ethereum, Litecoin crypto exchanges at the best rates! How to Add Binance Smart Chain to MetaMask by Brittany Dowd.

Binance is excited to announce the 19th project on Binance Launchpad - Tokocrypto (TKO). The token sale for Tokocrypto will follow the Launchpad subscription format, with the recording of user BNB balances starting at 2021-03-31 0:00 AM (UTC).

https://www.ayusyahomehealthcare.com/wp-content/uploads/2020/08/Testimonial-from-Rachel.png|||Ayusya Home Health Care Pvt Ltd-Bangalore-Chennai-Madurai-Coimbatore | Nursing Services ...|||1401 x 1819 https://www.investiniota.com/wp-content/uploads/2017/12/BTC-Wallet-Coinbase-sent-btc-binance.png|||Time For Binance To Send Money To Coinbase How To Convert ...|||1208 x 897

https://www.comparebeforebuying.com/wp-content/uploads/Kraken-vs-Coinbase-Pro-Security-1536x864.jpg|| |Kraken vs Coinbase Pro (2021): Comparing Secure Exchanges ...|||1536 x 864

 $https://windows-cdn.softpedia.com/screenshots/Binance\_9.png|||Download\_Binance\_1.17.0 / 1.13.7|||1437 x 873$ 

https://www.bitcoinbazis.hu/wp-content/uploads/2019/12/Coinbase-wallet-APP-store.jpg|||Coinbase Bitcoin Wallet Reddit - Ceria KXR|||1920 x 1080

Binance is temporarily suspending EUR deposits via SEPA Bank Transfers. You are still able to deposit EUR and/or buy cryptocurrencies via credit or debit cards on Binance. Any deposits attempted via SEPA in the meantime will be returned within 7 working days.

https://binance-wiki.com/wp-content/uploads/2021/05/5-nft-projects-you-should-know\_60a4255a6dd0a.png||| 5 NFT Projects You Should Know Binance wiki - Binance wiki|||1600 x 890

https://foreignpolicyi.org/wp-content/uploads/2021/02/Crypto-Exchange.jpg|||How to Choose a Crypto-Exchange in 5 Easy Steps - Foreign ...|||1472 x 828

How to connect a metamask wallet to the binance smart chain network. 3 how to add binance smart chain to the metamask mobile app. How To Add Binance Smart Chain Network To Metamask Wallet Tagalog Tutorial \*\*\*Eto Po Ang Ilagay Niyo Sa Network\*\*\* Network Name: On the settings page, we want to locate the networks menu.

Jump to Section TL;DR- Coinbase Pro shut down its margin trading on November 25th, 2021 due to regulatory pressure from the US government. Dont fret- you could set up an account on KuCoin and get it funded and then use leverage on KuCoin. Youd then have to send your funds back to Coinbase for withdraw when that time comes.

 $https://images.squarespace-cdn.com/content/v1/5bdc8c06697a98bb346792b9/1560216688909-FS4YZWFXSIB9IDS5L8RO/ke17ZwdGBToddI8pDm48kNvT88LknE-K9M4pGNO0Iqd7gQa3H78H3Y0txjaiv_0fDoOvxcdMmMKkDsyUqMSsMWxHk725yiiHCCLfrh8O1z5QPOohDIaIeljMHgDF5CVlOqpeNLcJ80NK65_fV7S1UbeDbaZv1s3QfpIA4TYnL5Qao8BosUKjCVjCf8TKewJIH3bqxw7fF48mhrq5Ulr0Hg/Exchange+Page.PNG|||Coinbase Pro Review - Are The Fees Too High? (2020 Update)|||1920 x 1080$ 

How to Connect MetaMask to Binance Smart Chain? by Dapp.com .

Binance Binance Exchange is the largest crypto exchange by trade volume and one of the fastest in the world. View all Academy Binance Academy is an open access learning hub, providing a one-stop-shop for blockchain and crypto learning resources. View all Charity

 $https://www.investopedia.com/thmb/dIC_wCcmBYjEgZSTeu-Jt7gK2FI=/1851x1620/filters:fill(auto,1)/best-cryptocurrency-hedge-funds-5c2045f746e0fb0001fa5fea.jpg|||Best Crypto Exchanges of 2021|||1851 x 1620 https://www.multicharts.com/pm/public/files/show/899|||Tradingview Heatmap - TRADING|||1918 x 1080 When will SEPA work again? : binance$ 

To qualify for Level 3 verification with a daily withdrawal limit of 2,000 BTC, you must maintain a trading volume greater than 1,000 BTC (in value) within a rolling 30-day period. If you meet this requirement, please contact our CS team via Binance Support. We will evaluate the status of your account within 3 business days. Verify my identity (including middle name) and address. Send EUR to Binance with SEPA Instant transfer

from a bank account that doesn't state my middle name. The transfer was recognized almost instantly by Binance and successfully processed after two hours. 2. level 2.

https://fullycrypto.com/wp-content/uploads/2020/11/Coinbase-Pro-Suspends-Margin-Trading-Citing-CFTC-Guidance.png|||Coinbase-Pro-Suspends-Margin-Trading-Citing-CFTC-Guidance|||1300 x 890

https://www.therationalinvestor.com/assets/broker-reviews/Coinbase/Coinbase Pro.JPG|||Coinbase Review: Exchange Audit | The Rational Investor|||1599 x 1009

About - Binance

binance.com - Buy/Sell Bitcoin, Ether and Altcoins

Open the Coinbase Wallet mobile app. Tap Send. Enter the amount you'd like to send and select the asset you'd like to use. Tap Next. Tap the QR code or enter the exact recipient address. Note: You can send supported crypto and tokens using a cryptocurrency address, Coinbase Wallet username, or ENS (Ethereum Name Service for ETH/ERC-20).

http://www.tryswing.com/wp-content/uploads/2018/11/Screenshot-2018-11-8-Bitcoin-Exchange-Cryptocurren cy-Exchange-Binance-com.png|||Binance.com Crypto Exchange Review Try Swing|||1554 x 820

Margin Trading FAQ Coinbase Pro Help

To do this you need to have the Binance Chain Wallet with your BNB in it and the MetaMask extensions installed on your Google Chrome or chromium-based browser. The first step is to copy your.

Gutscheine Review 2021 - Get a 20% Fee Discount

Stock Meter Windows 10 Gadget - Win10Gadgets

 $\label{lem:https://cdn.shopify.com/s/files/1/0548/8151/7783/products/92136ab433ccfb97e9a50cd0951aa6b9\_1024x1024 @2x.jpg?v=1640392267|||AAVE Wall clock - Crypto Loot Shop - Blockchain Merchandise|||1024 x 1024 https://coindoo.com/wp-content/uploads/2021/04/coinbase-interface-edited-1.png|||Coinbase vs Coinbase Pro |$ 

Crypto Exchange Comparison ...||1600 x 899

How to send crypto Coinbase

https://miro.medium.com/max/1280/1\*6-Uec14a89IEnyhnFAE20w.jpeg|||Connecting MetaMask to BSC Mainnet | by SpartanProtocol ...||1050 x 1553

How to Apply for Entity Verification Binance

By adding Binance Smart Chain mainnet to your MetaMask, you can start doing transactions on Binance Smart Chain network from your MetaMask wallet like sending or receiving BNB, and you can also start interacting with dApps that are built on Binance Smart Chain network, for example you can simply connect your MetaMask to PancakeSwap which is a .

https://d.newsweek.com/en/full/1787853/dogecoin-bitcoin-cryptocurrency-january-2021.jpg|||Where to Buy Dogecoin: Robinhood, Binance, Others|||2500 x 1667

Best Crypto Exchanges of 2022 - Investopedia

In this video, I send Ethereum from Coinbase Exchange to Coinbase Wallet. Im doing this so that I can buy NFTs for Gala Games at OpenSea. Once I have Ethereum in Coinbase Wallet, I can then link that to Opensea and easily purchase NFTs. Those NFTs can remain in Opensea as part of my collection or I can send them over to Gala Games.

Send and Receive EUR Instantly 24/7 Through SEPA Instant.

https://i.pinimg.com/originals/54/03/60/540360a6f8d131e7d36e470c1f034afa.jpg|||#Secure & amp; Easy #Cryptocurrency #Exchange No #Withdrawal is ...|||1280 x 1280

#1 in Security Gemini Crypto - The Safest Place to Buy Crypto

 $https://coincentral.com/wp-content/uploads/2017/08/Capture.jpg|||How\ to\ Buy\ Ethereum\ |\ CoinCentral|||1100\ x\ 806$ 

Details for Add Binance Smart Chain Metamask and Related Queries

https://static.cryptohopper.com/images/news/uploads/1607126750-binance-weekly-report-btc-at-ath-cz-in-blo omberg-50-binance-supports-eth-2-0-7.png|||Binance Weekly Report: BTC at ATH, CZ in Bloomberg 50

# ...||1600 x 900

# binance chain to metamask coinbase pro margin trading sto

https://askafreemason.org/images/coinbase-margin-trading-now-live-for-coinbase-pro-users.jpg|||Coinbase Margin Trading jetzt live für Coinbase Pro Benutzer|||1520 x 1024

https://whatsinmymind.com/wp-content/uploads/2021/05/3-2.png|||Setting up Binance Smart Chain in Metamask Whats in my ...|||1912 x 951

How to add Binance Smart Chain to MetaMask © UnitedCrowd.

https://coincodex.com/en/resources/images/admin/news/coinbase-pro-reintro/coinbase-pro-exchange.png:resiz eboxcropjpg?1580x888|||Coinbase Pro Reintroduces Margin Trading With Up to 3x ...|||1580 x 888

Coinbase Pros Trading Service Margin trading is a service Coinbase renders that helps traders by borrowing them funds for investment. This helps them to earn more without having much funds. The exchange stated that margin trading will no longer be facilitated on its Coinbase Pro platform.

How to Use Metamaskt Wallet & Eth to other wallets #cryptocurrency #metamak #coinbaseDonate ETH: 0xe058a28f43e31412dfd167435addf40257eb1a54 Drop a Li.

Coinbase Pro to offer Coinbase margin trading in 23 US states.

Simply visit Pancakeswap, log into Metamask and allow MetaMask to connect to Pancakeswap. MetaMask then automatically suggests integrating the Binance Smart Chain. Alternatively, you can also follow the steps below. 1. Log into you MetaMask account and open it. 2. On the top you can see which chain you are currently using.

Coinbase margin trading will now be available on Coinbase Pro- read the blog post on the Coinbase website it made the announcement. According to the post, traders will be able to submit their orders with a margin as high as 3x of the leverage. The Coinbase margin trading feature is applicable only for users having USD as their base currency.

 $https://icryptous.com/wp-content/uploads/2020/11/1606330078\_Coinbase.jpg|||Coinbase Ends Margin Trading Service on Coinbase Pro ...|||1580 x 888$ 

Free Stock Widgets Financial Web Components Trading View

2-p-2600.png|||Learn About Coinbase Pro | Currencies Supported | How ...|||2600 x 1625

Coinbase announced on November 24, 2020 that it would no longer offer margin trading to investors. This came as a result due to a change in regulation from the Commodity Futures Trading Commission. They stated the following:

https://goodcrypto.app/wp-content/uploads/2021/05/image11.png|||Kraken vs Coinbase Pro: a full guide for 2021 - GoodCrypto|||1432 x 769

How To Connect MetaMask To Binance Smart Chain. Learn How .

Secret price today, SCRT to USD live, marketcap and chart.

Secret (SCRT) live coin price, charts, markets & Diguidity

To open a crypto exchange account, visit the exchanges website or download its app.

https://btcmanager.com/wp-content/uploads/2020/11/Coinbase-Pro-disables-margin-trading-Chance-for-DeFi-Platforms-to-Shine.jpg|||Coinbase Pro Disables Margin Trading Citing Regulatory ...|||1300 x 776

Stock Meter. Stock Meter can monitor up to 6 stocks can monitor up to 6 stocks, also supports mutual fund, index, ETF and future. It will keep scanning the market every 10 minutes but you can reduce this to 1 minute. To change the stock name you have to click on the stock name or stock symbol. When you click on price graph it will display a .

Binance is one of the largest cryptocurrency exchanges in the world, responsible for \$7.7 trillion crypto exchange volume in 2021. It was founded in 2017 by Changpeng Zhao, who previously worked for

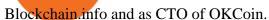

Gadgets for desktop & Damp; Windows 10 - Microsoft Community

Secret Price SCRT Price, USD converter, Charts Crypto.com

https://learn.easycrypto.com/wp-content/uploads/2021/07/image-10.png|||What is a Cryptocurrency Exchange? - Easy Crypto|||1964 x 1126

https://i.pinimg.com/originals/f6/9b/c2/f69bc2af7b04b8bc8eeaa40f2ce101d5.jpg|||Decentralized Crypto Exchange Meaning - Arbittmax|||1920 x 1080

https://i1.chainbulletin.com/img/2020/02/226.jpg|||Coinbase Pro Now Provides Margin Trading to Eligible ...|||1500 x 1500

https://coinmetro.com/blog/wp-content/uploads/2018/07/Basic-Exchange-View-Beta.jpeg|||CoinMetro: New Beta UI for Super-Simple Crypto Exchange!||1600 x 900

https://irp-cdn.multiscreensite.com/58af6a93/coinbasepro-trading-charts.jpg|||Coinbase Pro Review Exchange Features, Trading Fees and ...|||2048 x 1114

SCRT Price Live Data. The live Secret price today is \$5.36 USD with a 24-hour trading volume of \$8,320,323 USD. We update our SCRT to USD price in real-time. Secret is up 5.64% in the last 24 hours. The current CoinMarketCap ranking is #111, with a live market cap of \$802,771,043 USD. It has a circulating supply of 149,815,729 SCRT coins and the max. supply is not available.

https://goodcrypto.app/wp-content/uploads/2021/05/image8.png|||Kraken vs Coinbase Pro: a full guide for 2021 - GoodCrypto|||1999 x 1060

Coinbase offers an extremely easy-to-use exchange, greatly lowering the barrier to entry for cryptocurrency investment, which is typically seen as confusing and convoluted. Coinbase also offers.

https://s32659.pcdn.co/wp-content/uploads/2021/06/PointPay-homepage.png|||Top Crypto Exchanges and Trading Platforms in Europe ...|||1600 x 812

The Best Crypto Exchanges for Beginners - 2022 Reviews

https://startup.info/wp-content/uploads/2021/01/How-to-Choose-a-Crypto-Exchange-1024x769.jpg|||How to Choose a Crypto Exchange|||1024 x 769

The Corporate Account Verification process is used for business accounts and not for personal use. Additionally, you will not be able to merge a Corporate account into an already existing Personal account. 1. Log into your account and visit the Settings tab. 2. Click the Verify button to the right of the Corporate Account window:

To transfer crypto from Coinbase Wallet to your Coinbase.com account. Open Coinbase Wallet on your mobile device. Tap Send. Enter the amount youd like to transfer. Select the supported coin and tap Next. When prompted to enter the address you would like to send to, tap Coinbase. Follow the .

Get Bag of Best Cryptocurrency CoinMarketBag is the world's most-referenced info website for cryptocurrency (bitcoin, ethereum, ripple, Binance Coin, and More Tokens) assets in the rapidly growing cryptocurrency space. Its mission is to make crypto discoverable and efficient globally by empowering retail users with unbiased, high-quality, and .

https://1734811051.rsc.cdn77.org/data/images/full/387802/bitcoin-mining.jpg|||Tether, Binance Coin, USDC Cryptocurrency Rises Amidst Leading Crypto Crash to 'Safe Zone'What ...||1500 x 898

 $https://s3.amazonaws.com/tradingview/c/cNrw6xdd.png|||Current\ Bitcoin\ Trend\ Analysis\ Why\ Are\ Fees\ So\ High\ On\ ...|||2468\ x\ 1258$ 

McDonald's to crypto billionaire: Binance chief enters world.

https://blockonomi-9fcd.kxcdn.com/wp-content/uploads/2018/07/coinbase-pro-review.jpg|||Coinbase Pro Cardano Best Way To Buy Bitcoin And Litecoin|||1400 x 933

Select the Settings from the dropdown menu. On the Settings page, locate the Networks menu. Click Add Network to manually add the Binance Smart Chain one it doesnt come packaged with.

https://crypshark.com/assets/images/header-mockups-min.png|||CRYPSHARK Simple, Secure, Advanced

Page 10

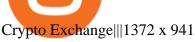

Discover the new Windows 11 operating system. Explore Windows 11 features, check device compatibility, and see how to upgrade to our latest Windows OS.

Price to: USD\$ 8.96: Price to BTC: 0.00021015 BTC: Rank: 84: 24h Volume \$ 20.3 Million: Market Cap \$ 1.3 Billion: Fully Diluted Market Cap-All-time high \$ 10.79

Users can deposit EUR via SEPA Instant to their Binance accounts at zero fees by selecting Buy Crypto > Bank Deposit > Bank/Card Deposit - Bank Transfer (SEPA). Additional Information SEPA Instant EUR deposits and withdrawals are only available to users who have a bank account within the SEPA zone and passed Identity Verification on Binance.

https://cdn.dribbble.com/users/21546/screenshots/10540616/cb\_marginwaitlist.gif|||Dom Flask / Projects / Coinbase | Dribbble|||1600 x 1200

https://static0.makeuseofimages.com/wp-content/uploads/2019/12/img\_market\_featured\_large.png|||UDEX: A New Decentralized Crypto Exchange for Your Phone|||1680 x 820

https://lh6.googleusercontent.com/D8TmBRcwjdduE1FJ4o4aCdZv7ipOqysHvKSRb-f5ZneWdN1M3ZC9Kea TJQVsgIT5XqmkAu4eAmnDyVunW2AAlGFadnM3J3AEw0iL5NnaMQV4d1Q4sz31KF4LAYzNbBd1gnIz Vt-i|||Crypto Exchange Comparison in South Africa 2021 - Easy Crypto|||1600 x 790

Videos for Coinbase+pro+margin+trading

Binance Business Model How does Binance makes money

http://d3lp4xedbqa8a5.cloudfront.net/s3/digital-cougar-assets/food/2014/11/27/RecipesBR101753/chicken--corn-and-pineapple-melts.jpg?width=1229&height=768&mode=crop&quality=75|||Ayusya Home Health Care Pvt Ltd-Bangalore-Chennai-Madurai-Coimbatore | Nursing Services ...|||1229 x 768

https://i0.wp.com/raterush.com/wp-content/uploads/2019/12/bitcoin-3025639\_1280.jpg?fit=1280%2C775&a mp;ssl=1||How To Crypto - Part One: Buying on an Exchange | Rate Rush|||1280 x 775

 $http://unblast.com/wp-content/uploads/2021/01/Crypto-Exchange-App-Template.jpg|||Free \ Crypto \ Exchange \ App \ Template \ (FIG)|||2000 \ x \ 1500$ 

One Secret (SCRT) is currently worth \$9.31 on major cryptocurrency exchanges. You can also exchange one Secret for 0.00022268 bitcoin(s) on major exchanges. The value (or market capitalization) of all available Secret in U.S. dollars is \$1.39 billion.

Videos for How+to+send+ethereum+to+coinbase

Secret (SCRT) Price Prediction CoinCodex

Connecting MetaMask to Binance Smart Chain Binance Smart Chain (BSC) is the first protocol that Blind Boxes is operating on. BEP-721 is the BSC token standard token. Like ERC-721 tokens, BEP-721.

Stock Meter. Being updated about the stock market may be something that you ought to be because you have to keep track of your stocks that you have invested. Do remember that with the use of this gadget, you do not need to open your web browser anymore. You can be sure that this gadget will display the current figures of the stock market real time.

https://www.comparebeforebuying.com/wp-content/uploads/Binance-vs-Coinbase-Pro-Security.jpg|||Binance vs Coinbase Pro (2021): Comparing Top Exchanges ...|||1600 x 900

https://btcmanager.com/wp-content/uploads/2020/02/Margin-trading-is-now-available-on-Coinbase-Pro.jpg||| Coinbase Pro Launches Margin Trading in Select ...|||1300 x 776

(C#) How to transfer funds from myetherwallet to coinbase.

Secret (SCRT) price today, chart, market cap & DinGecko

 $https://blockchain-media.org/wp-content/uploads/2020/02/kiss\_937kb.15817010021.png|||Coinbase launches margin trading in 23 US states|||1905 x 1187|||Coinbase launches margin trading in 23 US states|||1905 x 1187|||Coinbase launches margin trading in 23 US states|||1905 x 1187|||Coinbase launches margin trading in 23 US states|||1905 x 1187|||Coinbase launches margin trading in 23 US states|||1905 x 1187|||Coinbase launches margin trading in 23 US states|||1905 x 1187|||Coinbase launches margin trading in 23 US states|||1905 x 1187|||Coinbase launches margin trading in 23 US states|||1905 x 1187|||Coinbase launches margin trading in 23 US states|||1905 x 1187|||Coinbase launches margin trading in 23 US states|||1905 x 1187|||Coinbase launches margin trading in 23 US states|||1905 x 1187|||Coinbase launches margin trading in 23 US states|||1905 x 1187|||Coinbase launches margin trading in 23 US states|||1905 x 1187|||Coinbase launches margin trading in 23 US states|||1905 x 1187|||Coinbase launches margin trading in 24 US states|||1905 x 1187|||Coinbase launches margin trading in 25 US states|||1905 x 1187|||Coinbase launches margin trading in 25 US states|||1905 x 1187|||Coinbase launches margin trading in 25 US states|||1905 x 1187|||1905 x 1187|||1905 x 1187|||1905 x 1187|||1905 x 1187|||1905 x 1187|||1905 x 1187|||1905 x 1187|||1905 x 1187|||1905 x 1187|||1905 x 1187|||1905 x 1187|||1905 x 1187|||1905 x 1187|||1905 x 1187|||1905 x 1187|||1905 x 1187|||1905 x 1187|||1905 x 1187|||1905 x 1187|||1905 x 1187|||1905 x 1187|||1905 x 1187|||1905 x 1187|||1905 x 1187|||1905 x 1187|||1905 x 1187|||1905 x 1187|||1905 x 1187|||1905 x 1187|||1905 x 1187|||1905 x 1187|||1905 x 1187|||1905 x 1187|||1905 x 1187|||1905 x 1187|||1905 x 1187|||1905 x 1187|||1905 x 1187|||1905 x 1187|||1905 x 1187|||1905 x 1187|||1905 x 1187|||1905 x 1187|||1905 x 1187|||1905 x 1187|||1905 x 1187|||1905 x 1187|||1905 x 1187|||1905 x 1187|||1905 x 1187|||1905 x 1187|||1905 x 1187|||1905 x 1187|||1905 x 1187|||1905 x 1187|||1905 x 1187|||1905$ 

Pro

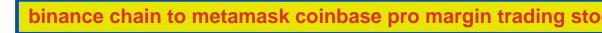

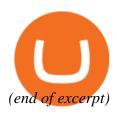